$I-1$ 

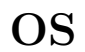

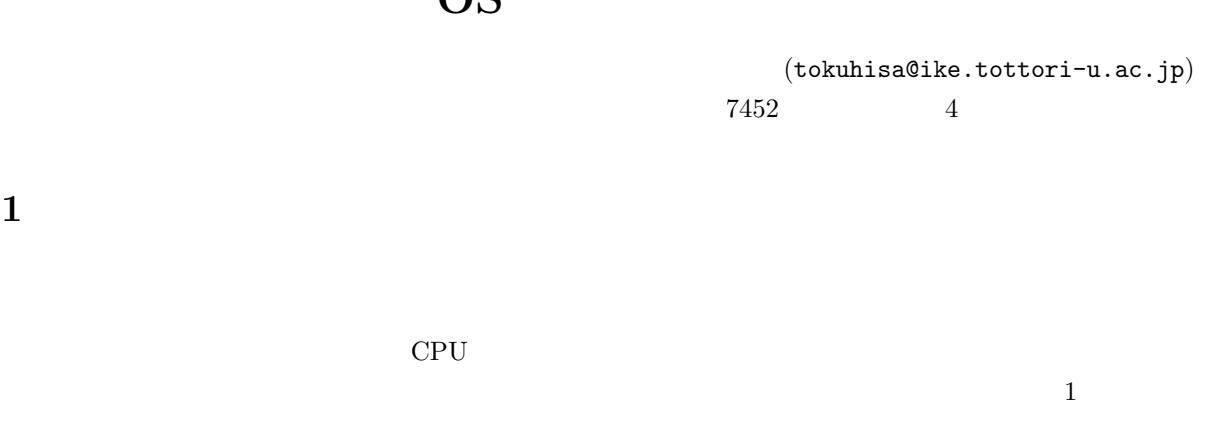

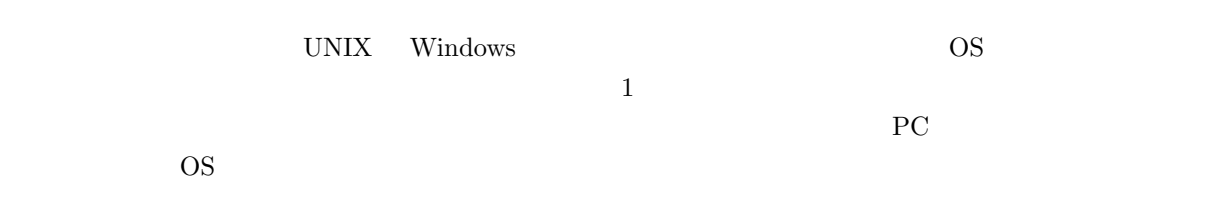

2 計算機のしくみ

### $2.1$

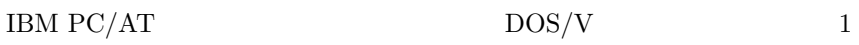

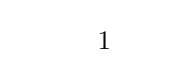

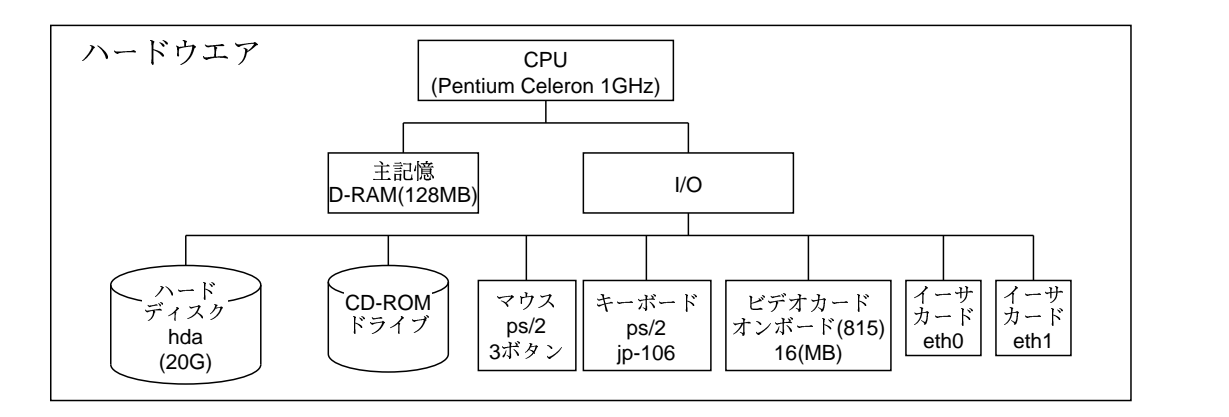

1:  $\blacksquare$ 

### $2.2$

 $(OS)$ 

 $\,1$ 

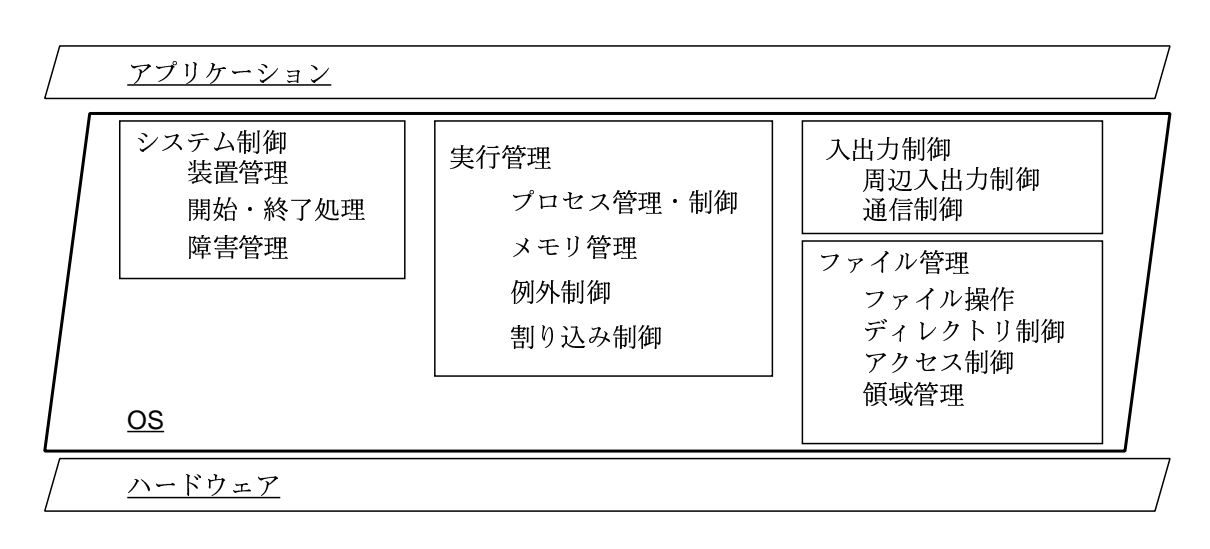

 $2:OS$ 

#### $\rm OS$

### 2.3 PC

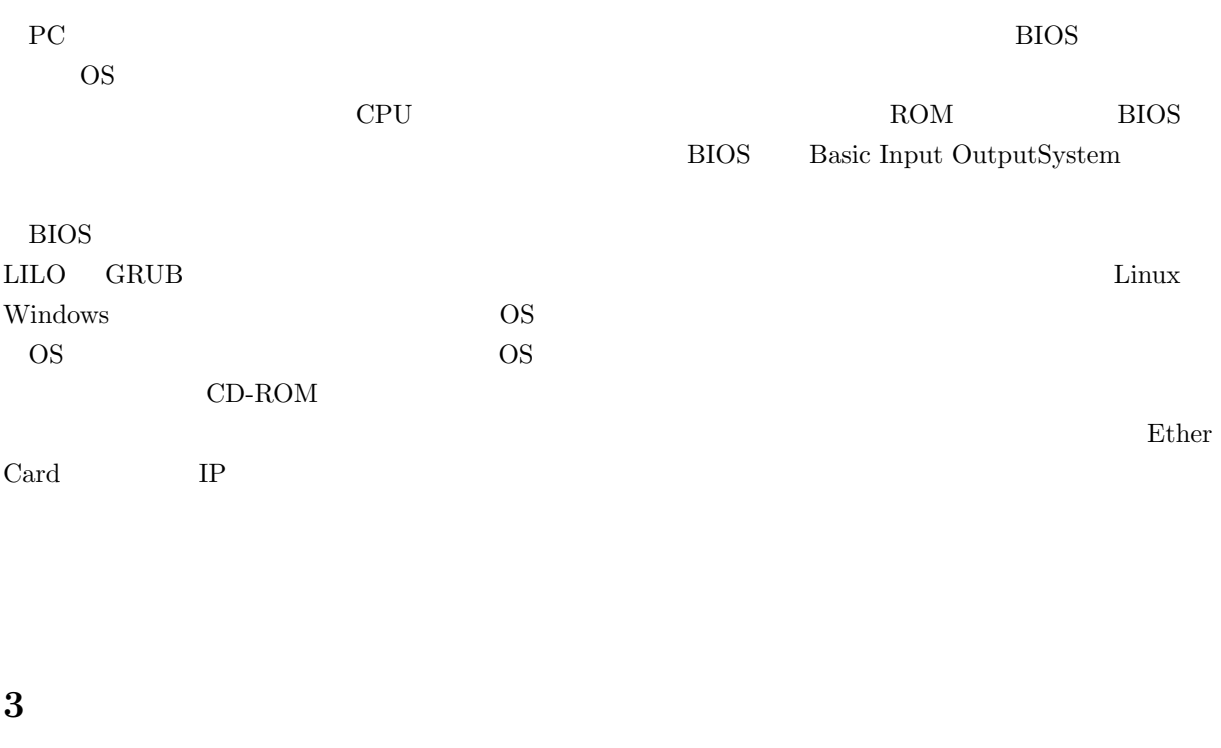

**OS** 

**OS OS** 

 $\overline{1}$ 

# 3.1 OS

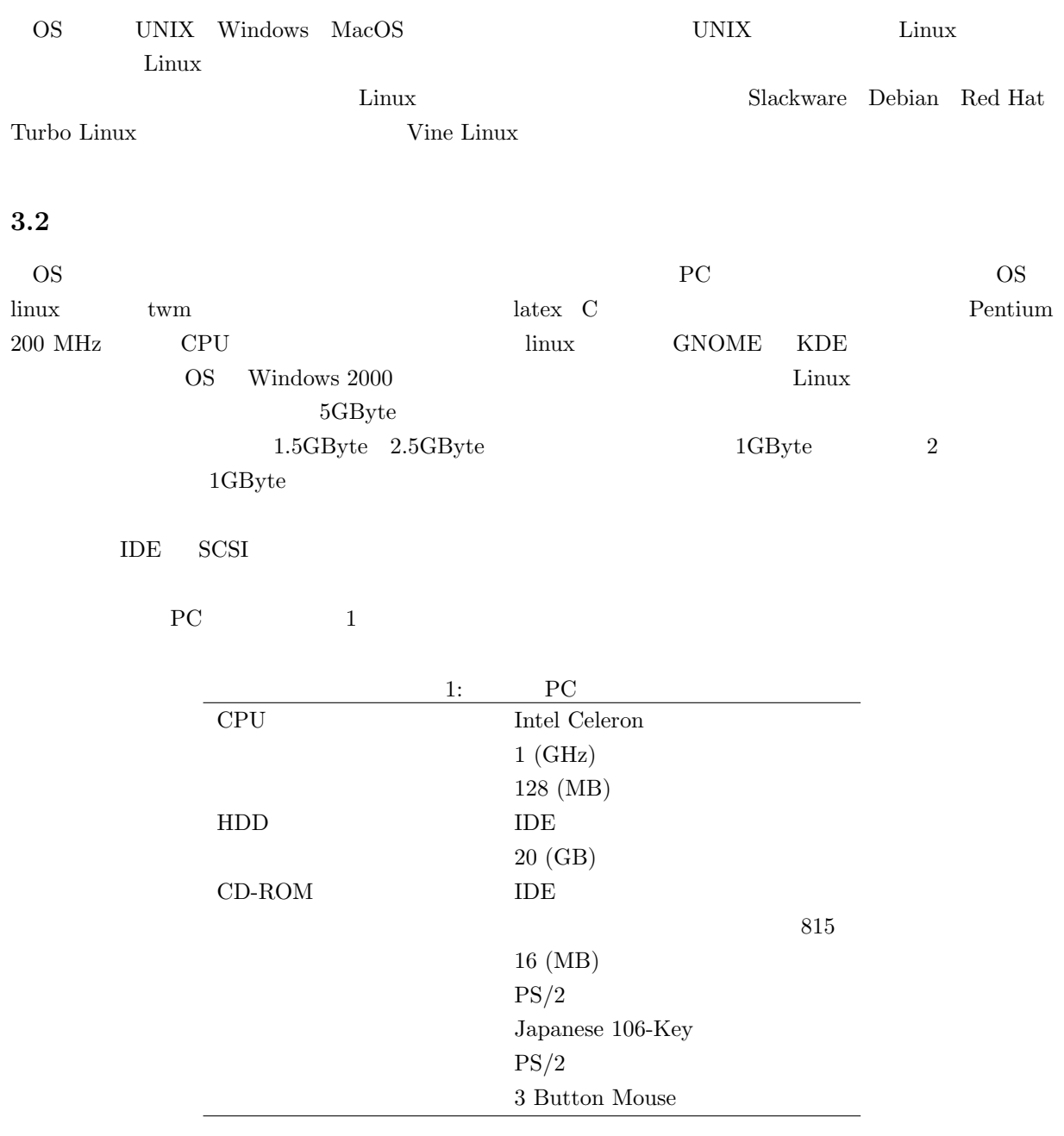

 $3.3$ 

OS <sub>2</sub>

 $\bullet$ 

– パーティションの切り方

– ブート方法

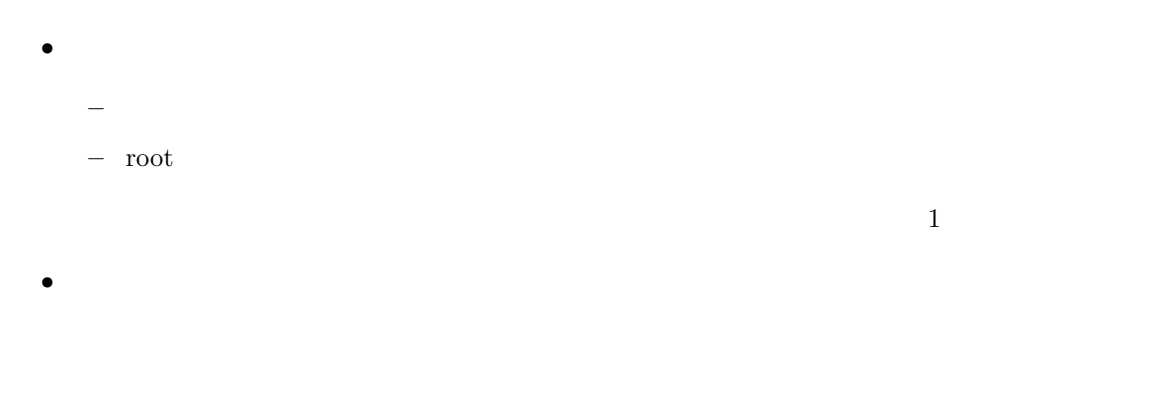

## $3.3.1$

#### $512$ kbyte  $\overline{a}$

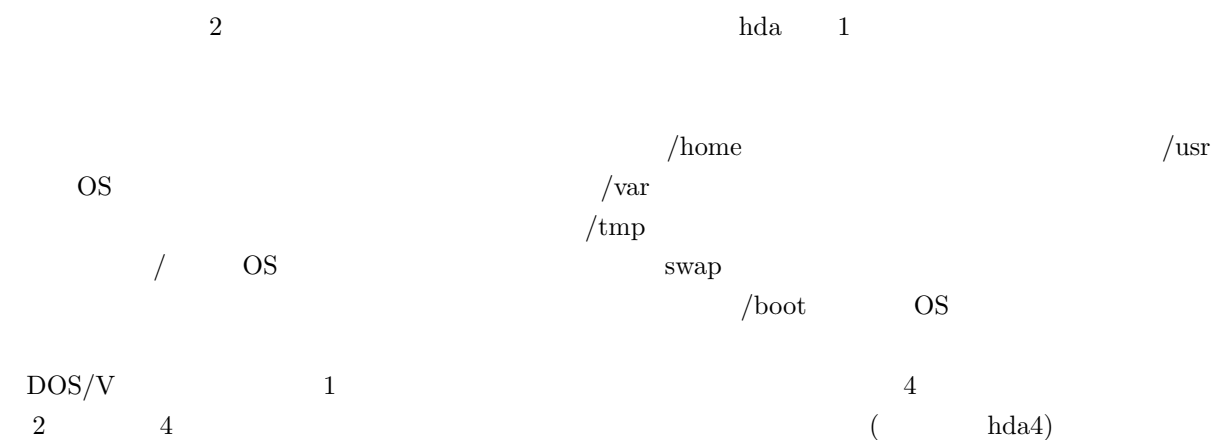

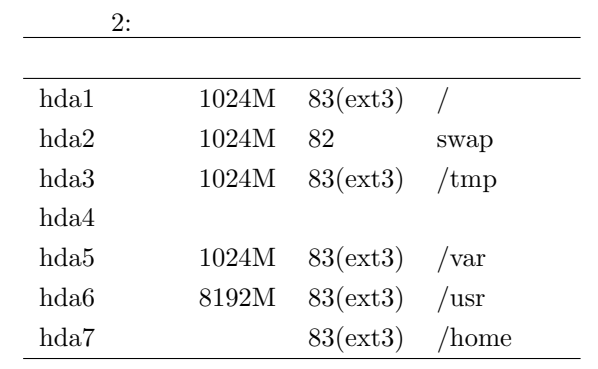

 $3.3.2$ 

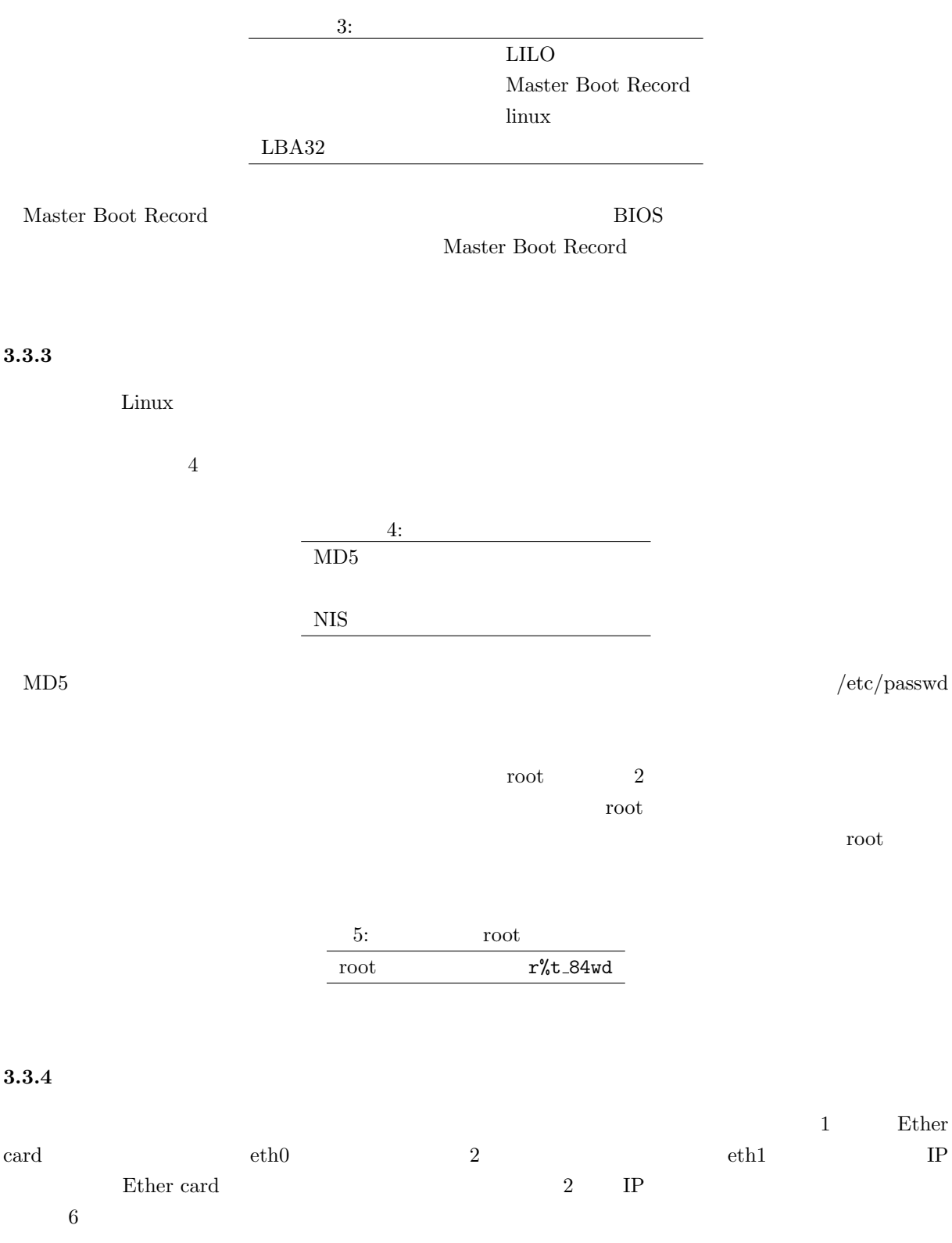

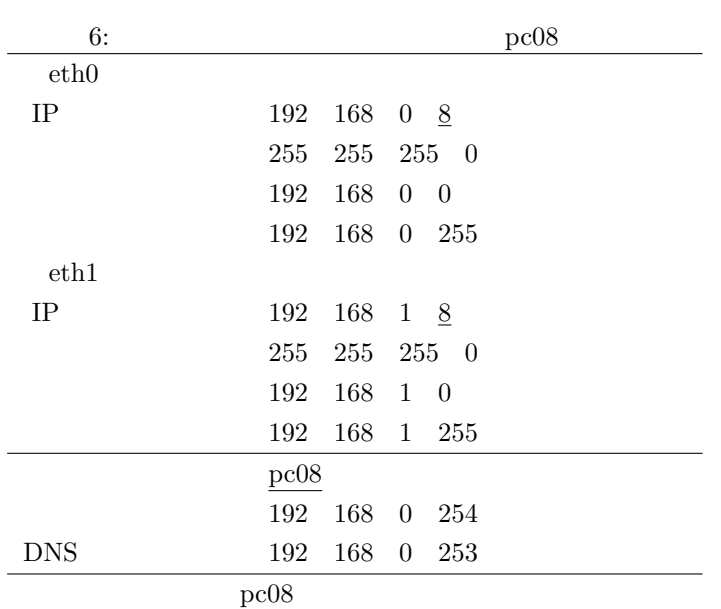

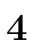

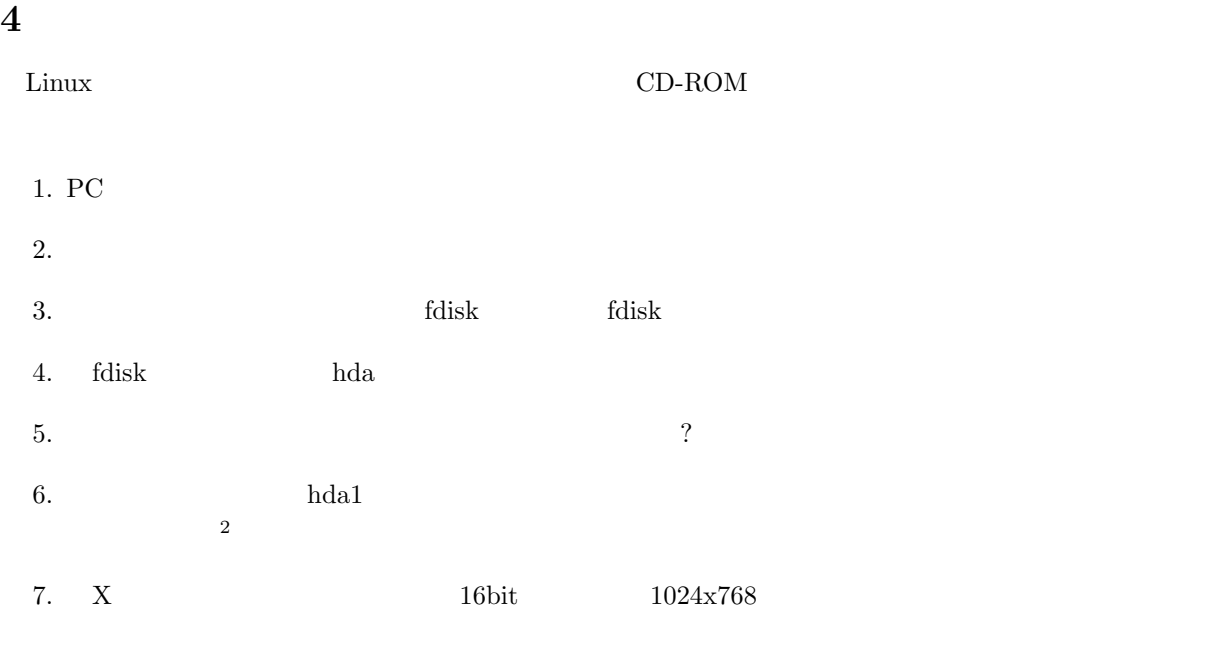

## $4.1$  fdisk

 $f{\rm disk}$ 

 $\operatorname{fdisk}$ 

- $\bullet$  m:
- $p$ :

 $2\,$ 

- l:  $ID$
- $\bullet$  n:
- $t:$  ID
- $\bullet$  d:
- $\bullet$  w:
- 
- q:
- $n$
- $\bullet$
- パーティションの開始位置と終了位置の指定

hda1,hda2,...

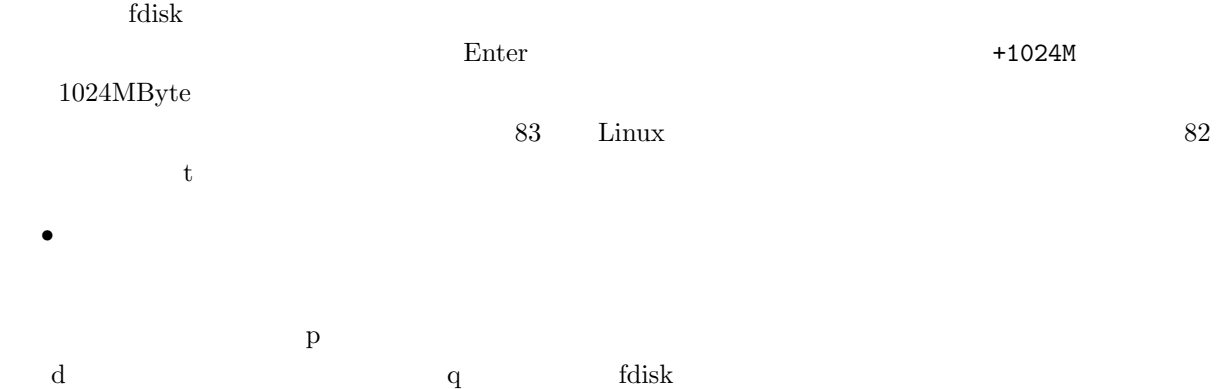

- われずに fdisk が終わるので,始めからやり直すことができる.しかし,「w」コマンドは,書き込み終了と
- 
- $5$
- $5.1$

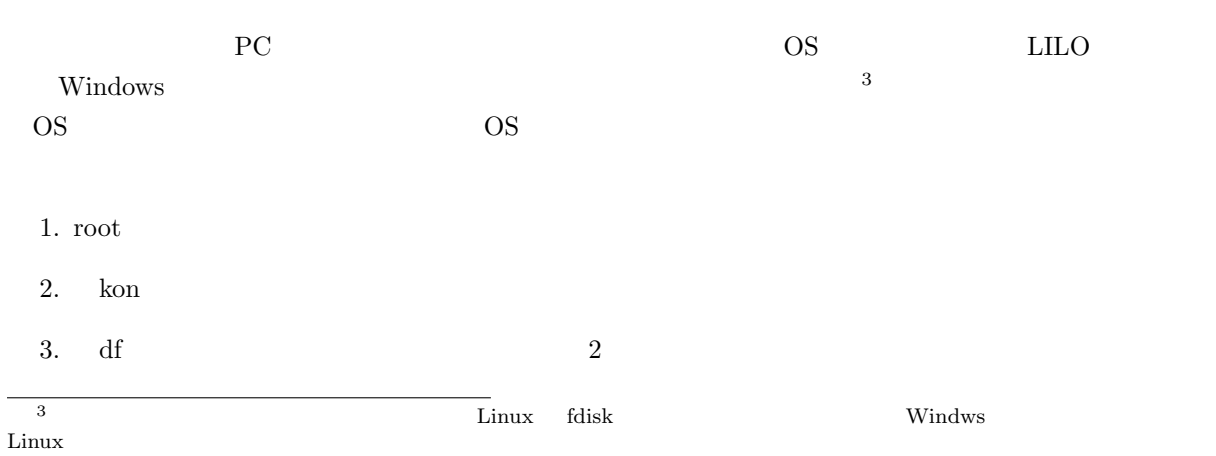

- 4. ping  $192.168.0.YY$  pcYY
- 5. exit
- 6. startx
- $7.$
- 8. **adduser guest**
- 9. passwd guest  $\qquad \qquad {\rm guest} \qquad \qquad {\rm gest84wd}$
- $10.$
- $11.$  root
- 12. guest
- 13. startx
- $14.$  emacs

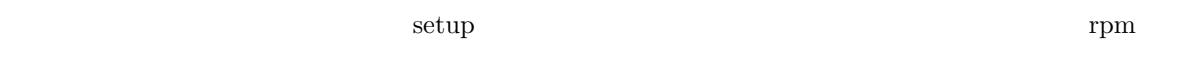

### $5.2$

OS の動作している計算機の電源を切るためには,OS の終了処理をしなければならない.ただし,その  $1$ Linux ... 1. **1.**  $\mathbb{R}$ ps aux  $2.$ halt root  $extbf{halt}$ 

### reboot

## $6$

 $A4$  tex word

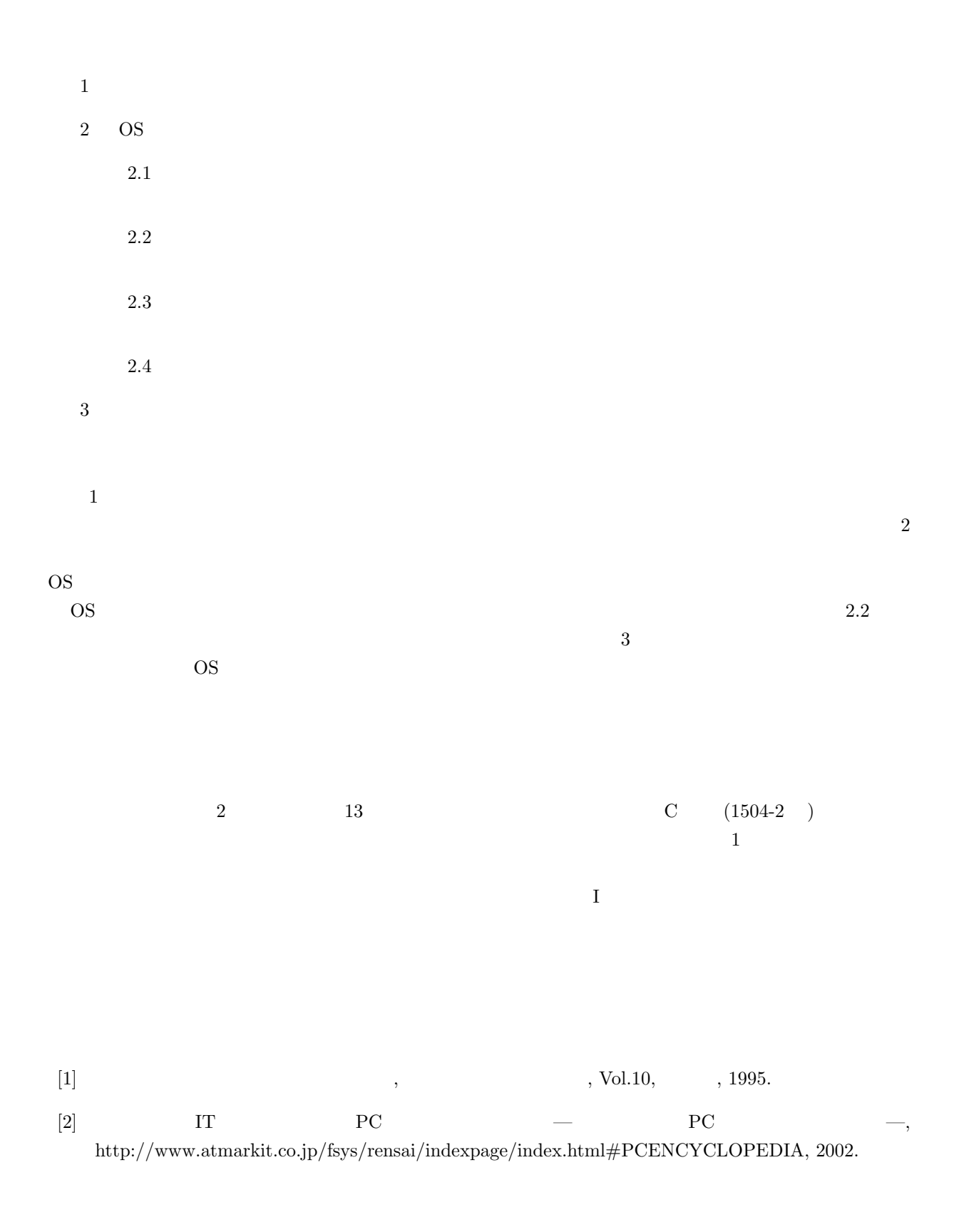